# **Förbättrad analys av förseningsdata med hjälp av RailSys**

## **Bakgrund**

En av slutsatserna från projektet "Kapacitetsutnyttjande i det svenska järnvägsnätet. Uppdatering och analys av utvecklingen 2008 – 2012" är att det är svårt att använda empirisk förseningsdata för att analysera sambandet mellan förseningar och kapacitetsutnyttjande p.g.a. datans låga upplösning och att marginaler i tidtabellen inte är kända. En ny möjlighet som uppkommit tack vare att den planerade trafiken numera importeras till RailSys är att det skulle kunna vara lättare att avgöra var i tidtabellen det ligger gångtidsmarginaler. Det skulle också vara enklare att skatta hur nära tågen ligger varandra i praktiken då det är möjligt att ta hänsyn till signalsträckor m.m.

Analysen skulle kunna göras både på den planerade tidtabellen och på det faktiska utfallet för att bättre förstå kopplingen mellan kapacitet, tidtabell och förseningar. Ett förslag är att skapa en tidtabell i RailSys för en eller flera banor som baseras på det som inträffat enligt LUPP för en eller flera representativa dagar. Därigenom kan marginaler för tåg och buffertider i konfliktpunkter studeras (förutsatt att fordonsmodellerna stämmer hyfsat). En möjlighet är också att göra en så kallad tracedriven simulering för att t.ex. kalibrera trafikledningsparametrar i RailSys.

### **Syfte**

Syftet är att demonstrera hur RailSys kan användas för att avgöra var gångtidsmarginaler finns i den planerade tidtabellen och för att med bättre precision bedöma hur tåg har interagerat med varandra baserat på LUPP-data. Slutligen är målet även att ge rekommendationer för hur eventuellt fortsatt arbete kan genomföras och vilka resultat som detta skulle kunna leda till.

#### **Genomförande**

Fullt utvecklad är tanken att metoden ska kunna tillämpas på en planerad tidtabell eller utfall på en järnvägslinje i Sverige eller eventuellt på hela järnvägsnätet. Detta försutsätter att metoder/rutiner utvecklas. Då det inte finns tid i denna förstudie att utveckla dessa rutiner väljer vi att endast titta på två tåg för att demonstrera principen.

Tåg 400 och 402 som går från Göteborg till Stockholm tidigt på morgonen är ett lämpligt val då de följer tätt inpå varandra hela vägen, vilket underlättar beräkningen av faktiskt headway i den planerade tidtabellen. Detta gäller även när det faktiska utfallet analyseras då dessa tåg ofta kört efter varandra även i verkligheten, tabell 1. Tågen är också intressanta då deras förseningsstatistik skiljer sig betydligt, trots att de har liknande tåglägen utan stopp på vägen och små gångtidsmarginaler, figur 1. Vad som däremot skiljer sig åt är avståndet till närmast föregående tåg. Tåg 400 är stora delar av sträckan tidtabellslagt med en headway på 5-6 minuter efter tåg 402. Avsikten med att lägga dessa två tåg så tätt inpå varandra är, förutom att täcka den stora efterfrågan på resor som finns vid denna tidpunkt på dygnet, att de två tågen skulle "hjälpa" varandra och tillsammans bilda en kanal. En hypotes till varför tåg 400 har så pass mycket sämre statistik är att tåg 400 relativt ofta blir påverkat av tåg 402, medan det omvända inte gäller i lika stor utsträckning. Detta gör det intressant att studera utfallet för dessa två tåg med avseende på buffertider dem emellan.

*Tidtabell för tåg 400 och 402 – SJs snabbaste snabbtåg. Tågen är direkttåg mellan Stockholm och Göteborg utan uppehåll. Tåget som går 6:00 etablerades först och blev så populärt att det måste multipelkopplas med ytterligare ett tågsätt. När dessa två tåg också blev fulla gick det inte att koppla på ett tåg till då plattformen inte var tillräckligt lång. Lösningen blev att köra ett tåg till precis föer med avgång 5:54 och tanken var att de båda tågen skulle gå i samma tidtabellskanal.* 

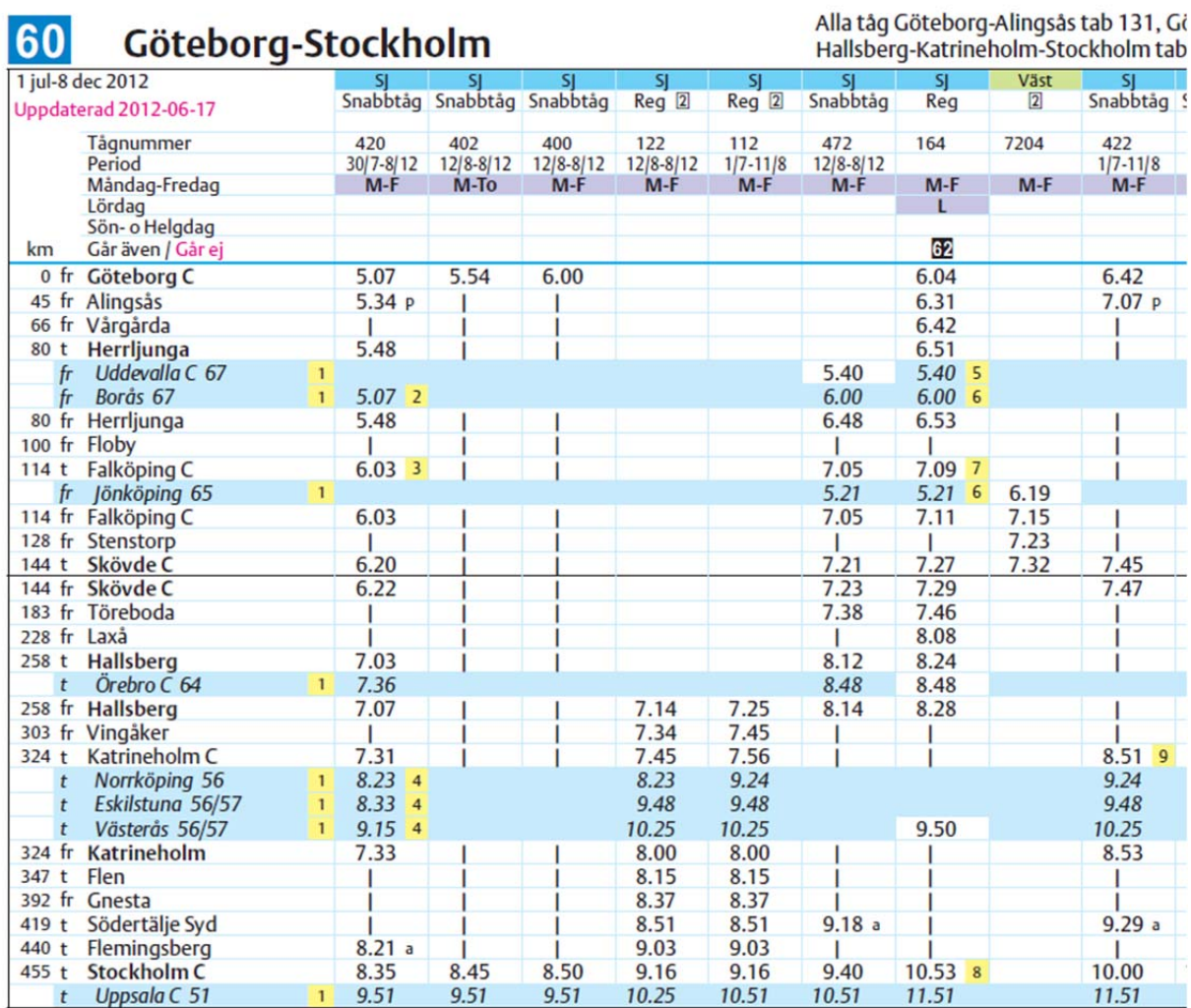

*Tabell 1: Tabellen visar de tågnummer som har använt länkarna närmast innan tåg 400, planerat (t.v.) och utfört (t.h.)* 

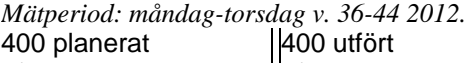

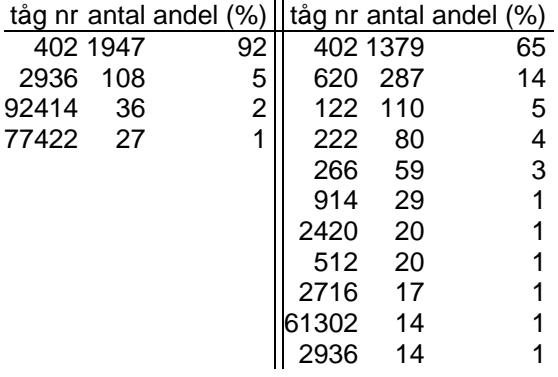

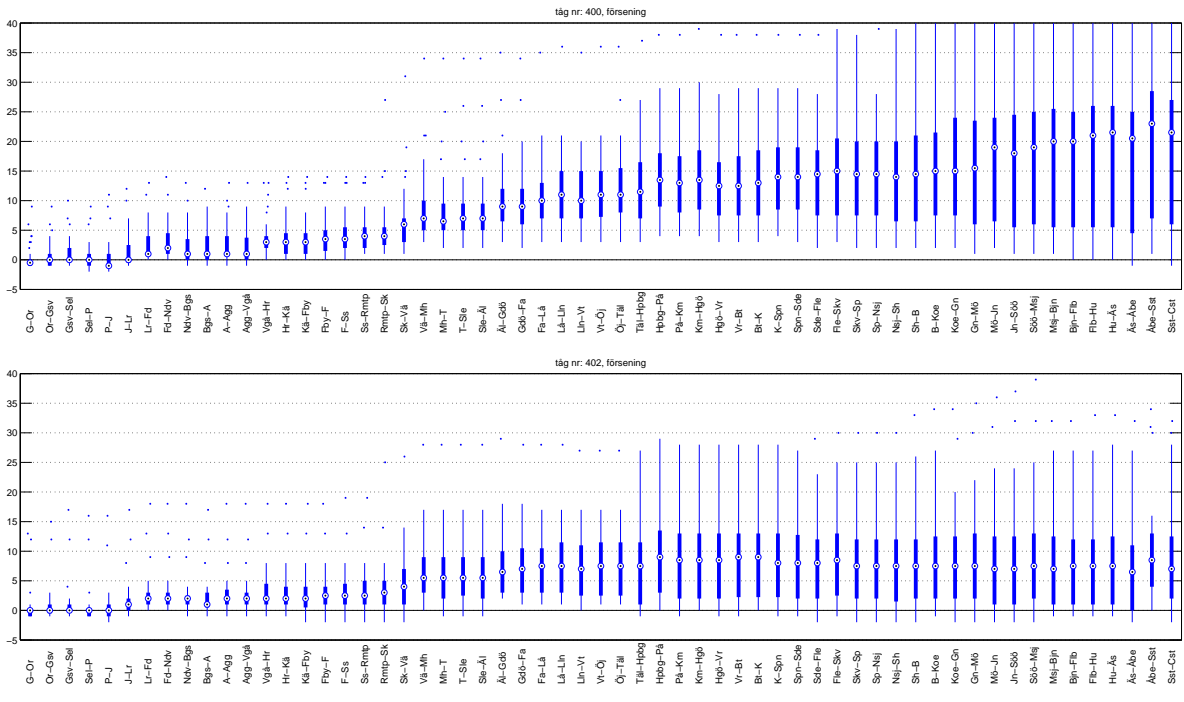

*Figur 1: Försening[min] för tåg 400 och 402, utförsening från länkarna. Mätperiod: måndag-torsdag v. 36-44 2012.* 

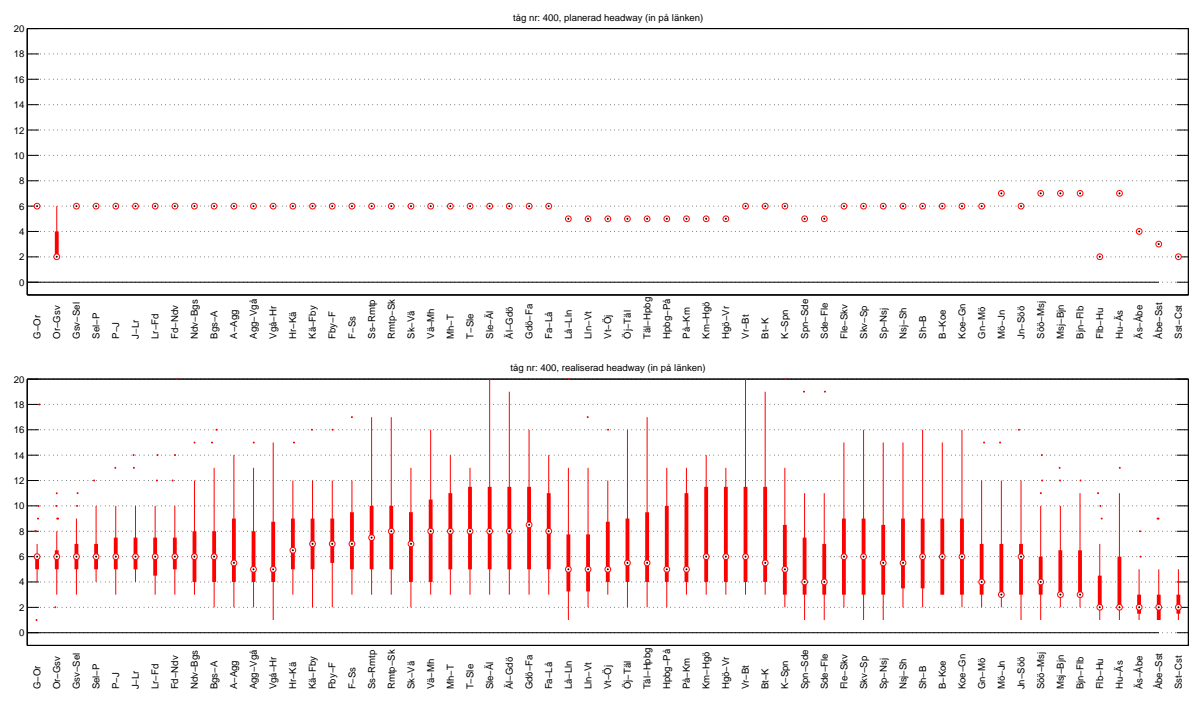

*Figur 2: Headway [min]för tåg 400, baserat på planerad [överst] och utförd trafik [underst]. Headway är mätt när tåget kommer in på länken. Notera att det inte skiljs på inner- och ytterspår på fyrspåret mellan Flemingsberg (Flb) och Stockholms Södra (Sst), varvid beräknad headway på sträckan kan vara kortare än i verkligheten. Mätperiod: måndag-torsdag v. 36-44 2012.* 

Fördelen med att använda RailSys i analysen är att den detaljerade infrastrukturmodellen kan användas för att ge information om hur tågen belägger blocksträckor etc. Detta gör det möjligt att beräkna buffertider mellan tåg i den planerade tidtabellen och det faktiska tidavståndet mellan tåg i verkliga utfallet. Figur 2 visar avståndet till föregående tåg för tåg 400, både planerat och realiserat baserat på data från LUPP. De verkliga buffertiderna är dock betydligt mindre och varierar längs sträckan beroende på bl.a. signalsystemets konfiguration, tågens hastighet, bromsförmåga och längd. I RailSys tidtabellsmodul finns det för varje tåg angivet headway till närmaste föregående och efterkommande tåg för samtliga blocksträckor som tåget är planerat att passera. Denna information går att exportera, men måste göras tåg för tåg, vilket gör det ytterst tidskrävande att göra för en hel tidtabell med många tåg. Ett bättre alternativ är att göra en simulering av tidtabellen utan några externa störningar och exportera länkbeläggningsdata. Detta innebär att RailSys kan logga tidsangivelser för när tåg bokat och släppt länkar. Detta medför att det går att beräkna buffertider för en hel tidtabell. För att göra motsvarande på det verkliga utfallet krävs först att LUPP-data används för att skapa en tidtabell i RailSys som motsvarar det verkliga utfallet dag för dag. Då RailSys kan ha en tidtabell som är flera dygn lång, borde det inte vara något problem att automatisera en analys av utfallet från många dagar.

I denna förstudie har den planerade tidtabellen (T12) för tåg 400 och 402 lagts in i RailSys. Därefter har en simulering gjorts av den planerade tidtabellen för att erhålla länkbeläggningsdata. Ett enklare script har skrivits för att läsa utdatafilen och beräkna de faktiska buffertiderna i tidtabellen, se figur 3. Dessa buffertider kan också användas för att göra en förenklad analys av utfallet. Genom att använda de planerade buffertiderna mellan tåg 400 och 402, kan en bättre bedömning göras ifall tågen påverkat varandra i verkliga utfallet. Detta är en förenkling så till vida att buffertider från den planerade tidtabellen dras av från utförd trafik, vilket fungerar någorlunda i detta enkla fall med dessa två tåg. I en analys av en hel tidtabell, bör buffertiderna istället beräknas direkt baserat på den utförda tidtabellen, som tidigare nämnts.

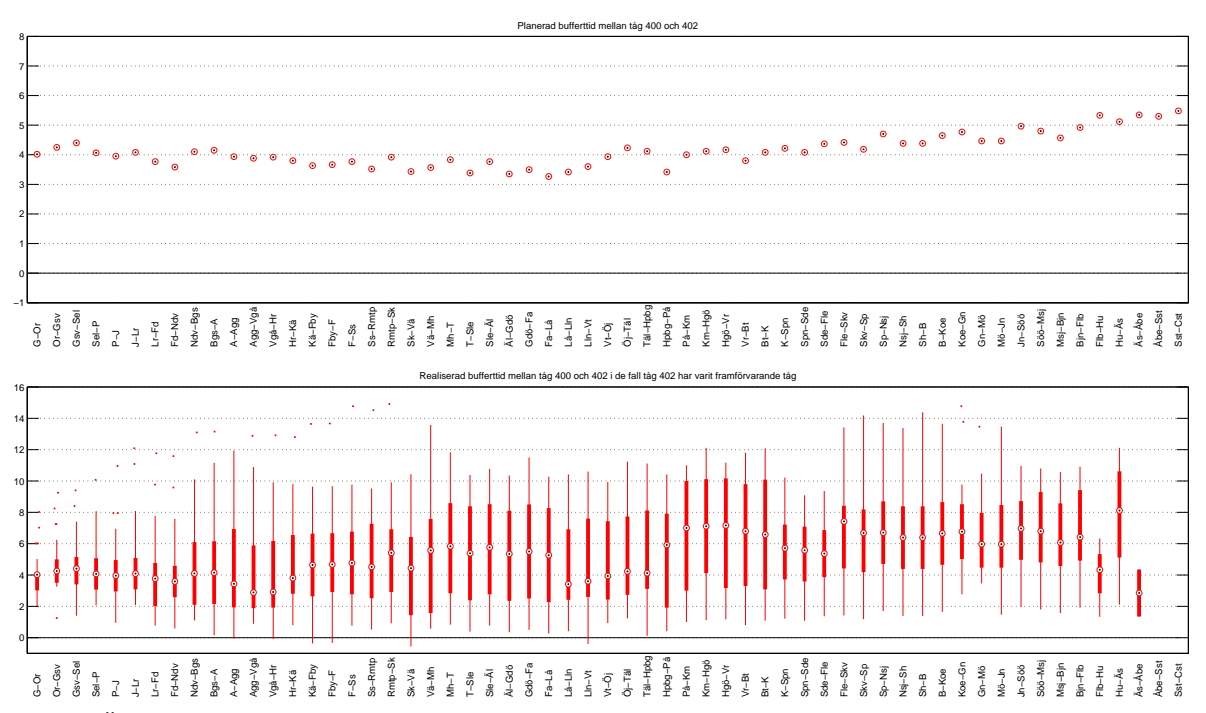

*Figur 3. Överst: Planerad bufferttid mellan tåg 400 och 402 enligt RailSys. Buffertiden för varje länk är beräknad som den minsta av de på länken förekommande signalblocksträckorna. Underst: realiserade bufferttider baserat på utfallet i Lupp.* 

#### **Slutsatser och fortsatt arbete**

Resultaten visar att det skulle kunna vara möjligt att använda RailSys för att förbättra analysen av både den planerade tidtabellen men kanske framförallt det verkliga utfallet. Förstudien visar att det finns möjlighet att kombinera data från LUPP med RailSys för att få en bättre bild om hur infrastrukturen används och hur tåg interagerar med varandra. Möjligheten att uppskatta var

sekundärförseningar uppstår och varför kan därmed förbättras vilket är värdefull information för att kunna identifiera var det finns flaskhalsar i systemet.

Förslag på hur flaskhalsarna kan åtgärdas skulle kunna identifieras tack vare att de är möjligt att exportera mycket detaljerad beläggningsdata från RailSys. Denna data innefattar inte enbart signalsystemets blocksträckor, utan även många av de objekt som ingår i dessa, t.ex. växlar och punkter för partiell upplåsning av tågvägar. En slutsats skulle kunna vara att en växel på en station är högt belastad, vilket t.ex. skulle kunna åtgärdas genom att analysera effekten av lämpliga signalåtgärder.

Även om informationen som går att få från RailSys är detaljerad, krävs det att datat från LUPP inte är för grov för att analysen ska bli tillräckligt bra. De viktigaste förbättringarna i informationen från LUPP som identifierats är:

- På stationer där tåg inte har ett planerat uppehåll finns det inte några registrerade ankomsttider. Istället för ankomsttiden anges avgångstiden. Detta gör det svårt att skilja på om förseningar uppstått på linjen eller stationen, vilket t.ex. försvårar analys av möten på enkelspår.
- Spårval på stationer. Krävs för att analysera kapacitet på större stationer. Det planerade spårvalet finns i Trainplan.
- Bättre tidsupplösning på registreringarna och information om var de mäts samt vilka korrigeringar (tidskompensation) som utförs av systemet.

Det första steget i ett fortsatt arbete består i att skriva generellare program som klarar av att hantera beläggningsinformationen från en tidtabell med många tåg på en linje eller ett nätverk. För att kunna analysera verkligt utfall krävs även rutiner för att skapa en tidtabell utifrån förseningsdata och därefter importera denna till RailSys. Delar av dessa metoder är dock redan utvecklade inom ramen för tidigare arbete på KTH.

Informationen kan användas i flera olika typer av analyser:

- Förbättrad analys av förseningar och kapacitetsutnyttjande på nationell nivå.
- Detaljerade studier av kapacitetsutnyttjandet på större stationer.
- Estimera nya bättre stokastiska fördelningar för primärförseningar. Olika fördelningar kan tas fram för olika förhållanden, t.ex. linjeklass, tågtyp, väderlek o.s.v.
- Generellt bättre analyser baserat på förseningsdata. Vad orsakar förseningarna? Hur används gångtidsmarginaler och buffertider i verkligheten?